## *NAME: VICTORY UGOCHI JASPER. MATRIC NO: 16/ENG03/033 DEPARTMENT: CIVIL ENGINEERING COURSE CODE: ENG 281 ENGINEERING MATH 1 TEST. QUESTION NO.4*

A) M-file: commandwindow clear clc A=[0 10 4 -2;-3 -17 1 2;1 1 1 0;8 -34 16 -10]  $B=[-4;2;6;4]$  $C=inv(A)$  $D=C*B$ 

Result:

 $A =$ 

 0 10 4 -2  $-3$   $-17$  1 2 1 1 1 0

8 -34 16 -10

 $B =$ 

 $C =$ 

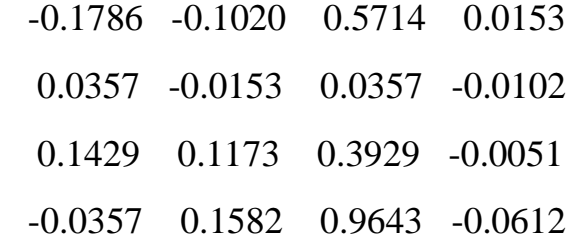

## $D=$

4.0000

-0.0000

2.0000

6.0000

B)M-file: commandwindow clear clc syms t d=1.5\*exp(-0.75\*t)\*sin(0.85\*t)+0.375\*t t=[0:0.01:0.25]  $V=diff(d)$  $Vn = subs(V,t)$ figure $(1)$ plot(t,Vn) xlabel time(min) ylabel velocity(m/min) grid on grid minor axis tight  $A=diff(V)$  $An = **subs**(A,t)$ figure(2) plot(t,An) xlabel time(min) ylabel acceleration grid on grid minor

axis tight figure(3) plot(t,Vn,t,An) xlabel time(min) ylabel variable grid on grid minor axis tight legend ('velocity(m/min)','acceleration')

Result:

 $d =$ 

 $(3*t)/8 + (3*sin((17*t)/20)*exp(-(3*t)/4))/2$ 

 $t =$ 

Columns 1 through 12

 0 0.0100 0.0200 0.0300 0.0400 0.0500 0.0600 0.0700 0.0800 0.0900 0.1000 0.1100

Columns 13 through 24

 0.1200 0.1300 0.1400 0.1500 0.1600 0.1700 0.1800 0.1900 0.2000 0.2100 0.2200 0.2300

Columns 25 through 26

0.2400 0.2500

 $V =$ 

 $(51*cos((17*t)/20)*exp(-(3*t)/4))/40 - (9*sin((17*t)/20)*exp(-(3*t)/4))/8 + 3/8$ 

 $Vn =$ 

 $[33/20, (51*\cos(17/2000)*\exp(-3/400))/40 - (9*\exp(-3/400)*\sin(17/2000))/8 +$  $3/8$ ,  $(51 * cos(17/1000) * exp(-3/200))/40 - (9 * exp(-3/200) * sin(17/1000))/8 + 3/8$ ,  $(51*cos(51/2000)*exp(-9/400))/40 - (9*exp(-9/400)*sin(51/2000))/8 + 3/8$  $(51*cos(17/500)*exp(-3/100))/40 - (9*exp(-3/100)*sin(17/500))/8 + 3/8,$  $(51*cos(17/400)*exp(-3/80))/40 - (9*exp(-3/80)*sin(17/400))/8 + 3/8$  $(51*cos(51/1000)*exp(-9/200))/40 - (9*exp(-9/200)*sin(51/1000))/8 + 3/8,$  $(51*cos(119/2000)*exp(-21/400))/40 - (9*exp(-21/400)*sin(119/2000))/8 + 3/8,$  $(51*cos(17/250)*exp(-3/50))/40 - (9*exp(-3/50)*sin(17/250))/8 + 3/8$  $(51*cos(153/2000)*exp(-27/400))/40 - (9*exp(-27/400)*sin(153/2000))/8 + 3/8,$  $(51*cos(17/200)*exp(-3/40))/40 - (9*exp(-3/40)*sin(17/200))/8 + 3/8,$  $(51*cos(187/2000)*exp(-33/400))/40 - (9*exp(-33/400)*sin(187/2000))/8 + 3/8$  $(51*cos(51/500)*exp(-9/100))/40 - (9*exp(-9/100)*sin(51/500))/8 + 3/8$  $(51*cos(221/2000)*exp(-39/400))/40 - (9*exp(-39/400)*sin(221/2000))/8 + 3/8,$  $(51*cos(119/1000)*exp(-21/200))/40 - (9*exp(-21/200)*sin(119/1000))/8 + 3/8$  $(51*cos(51/400)*exp(-9/80))/40 - (9*exp(-9/80)*sin(51/400))/8 + 3/8$ 

```
(51*cos(17/125)*exp(-3/25))/40 - (9*exp(-3/25)*sin(17/125))/8 + 3/8(51*cos(289/2000)*exp(-51/400))/40 - (9*exp(-51/400)*sin(289/2000))/8 + 3/8,(51*cos(153/1000)*exp(-27/200))/40 - (9*exp(-27/200)*sin(153/1000))/8 + 3/8,(51*cos(323/2000)*exp(-57/400))/40 - (9*exp(-57/400)*sin(323/2000))/8 + 3/8,(51*cos(17/100)*exp(-3/20))/40 - (9*exp(-3/20)*sin(17/100))/8 + 3/8(51*cos(357/2000)*exp(-63/400))/40 - (9*exp(-63/400)*sin(357/2000))/8 + 3/8(51*cos(187/1000)*exp(-33/200))/40 - (9*exp(-33/200)*sin(187/1000))/8 + 3/8,(51*cos(391/2000)*exp(-69/400))/40 - (9*exp(-69/400)*sin(391/2000))/8 + 3/8,(51*cos(51/250)*exp(-9/50))/40 - (9*exp(-9/50)*sin(51/250))/8 + 3/8,(51*cos(17/80)*exp(-3/16))/40 - (9*exp(-3/16)*sin(17/80))/8 + 3/8
```
 $A =$ 

 $-(153*\cos((17*t)/20)*exp(-(3*t)/4))/80 - (6*\sin((17*t)/20)*exp(-(3*t)/4))/25$ 

 $An =$ 

[ -153/80, - (153\*cos(17/2000)\*exp(-3/400))/80 - (6\*exp(- 3/400)\*sin(17/2000))/25, - (153\*cos(17/1000)\*exp(-3/200))/80 - (6\*exp(- 3/200)\*sin(17/1000))/25, - (153\*cos(51/2000)\*exp(-9/400))/80 - (6\*exp(- 9/400)\*sin(51/2000))/25, - (153\*cos(17/500)\*exp(-3/100))/80 - (6\*exp(- 3/100)\*sin(17/500))/25, - (153\*cos(17/400)\*exp(-3/80))/80 - (6\*exp(- 3/80)\*sin(17/400))/25, - (153\*cos(51/1000)\*exp(-9/200))/80 - (6\*exp(- 9/200)\*sin(51/1000))/25, - (153\*cos(119/2000)\*exp(-21/400))/80 - (6\*exp(- 21/400)\*sin(119/2000))/25, - (153\*cos(17/250)\*exp(-3/50))/80 - (6\*exp(- 3/50)\*sin(17/250))/25, - (153\*cos(153/2000)\*exp(-27/400))/80 - (6\*exp(- 27/400)\*sin(153/2000))/25, - (153\*cos(17/200)\*exp(-3/40))/80 - (6\*exp(- 3/40)\*sin(17/200))/25, - (153\*cos(187/2000)\*exp(-33/400))/80 - (6\*exp(- 33/400)\*sin(187/2000))/25, - (153\*cos(51/500)\*exp(-9/100))/80 - (6\*exp(- 9/100)\*sin(51/500))/25, - (153\*cos(221/2000)\*exp(-39/400))/80 - (6\*exp(-

39/400)\*sin(221/2000))/25, - (153\*cos(119/1000)\*exp(-21/200))/80 - (6\*exp(- 21/200)\*sin(119/1000))/25, - (153\*cos(51/400)\*exp(-9/80))/80 - (6\*exp(- 9/80)\*sin(51/400))/25, - (153\*cos(17/125)\*exp(-3/25))/80 - (6\*exp(-  $3/25$ <sup>\*</sup>sin(17/125))/25, - (153<sup>\*</sup>cos(289/2000)<sup>\*</sup>exp(-51/400))/80 - (6<sup>\*</sup>exp(-51/400)\*sin(289/2000))/25, - (153\*cos(153/1000)\*exp(-27/200))/80 - (6\*exp(- 27/200)\*sin(153/1000))/25, - (153\*cos(323/2000)\*exp(-57/400))/80 - (6\*exp(- 57/400)\*sin(323/2000))/25, - (153\*cos(17/100)\*exp(-3/20))/80 - (6\*exp(- 3/20)\*sin(17/100))/25, - (153\*cos(357/2000)\*exp(-63/400))/80 - (6\*exp(- 63/400)\*sin(357/2000))/25, - (153\*cos(187/1000)\*exp(-33/200))/80 - (6\*exp(- 33/200)\*sin(187/1000))/25, - (153\*cos(391/2000)\*exp(-69/400))/80 - (6\*exp(- 69/400)\*sin(391/2000))/25, - (153\*cos(51/250)\*exp(-9/50))/80 - (6\*exp(- 9/50)\*sin(51/250))/25, - (153\*cos(17/80)\*exp(-3/16))/80 - (6\*exp(- 3/16)\*sin(17/80))/25]

## **FIGURE 1.**

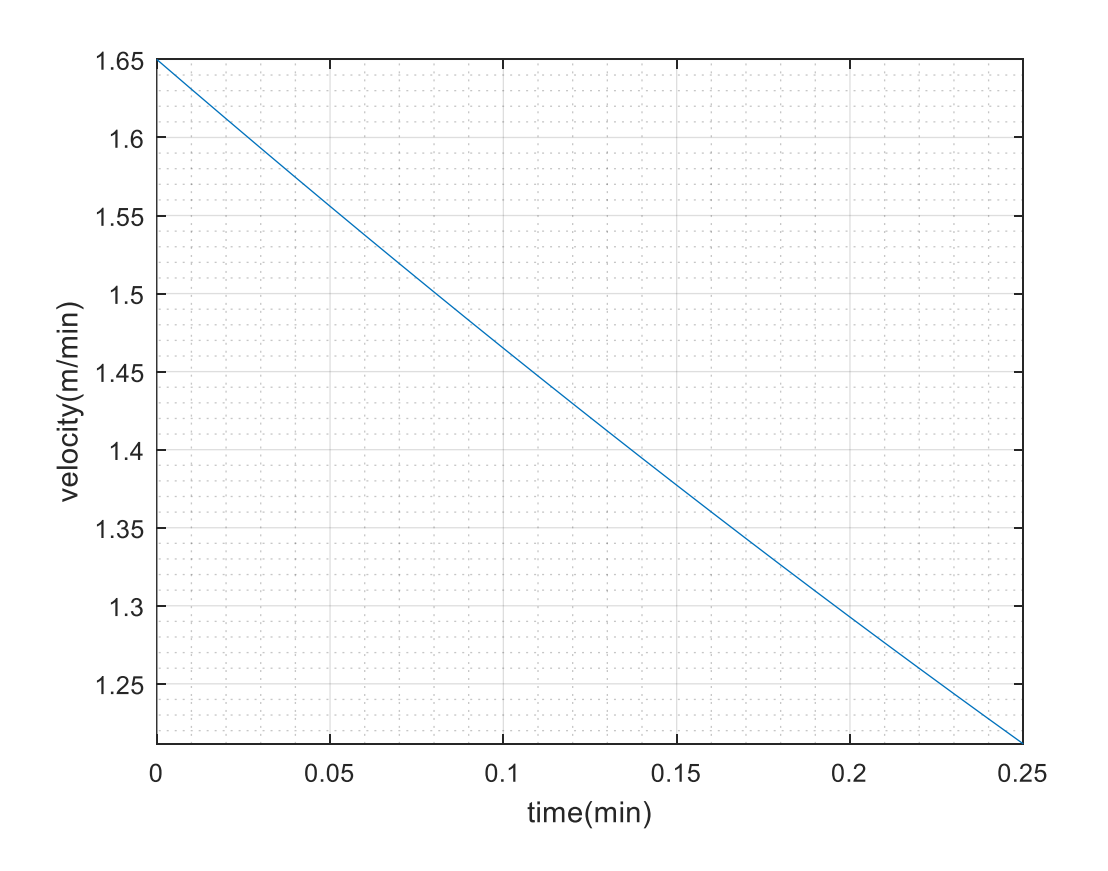

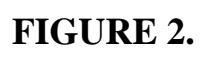

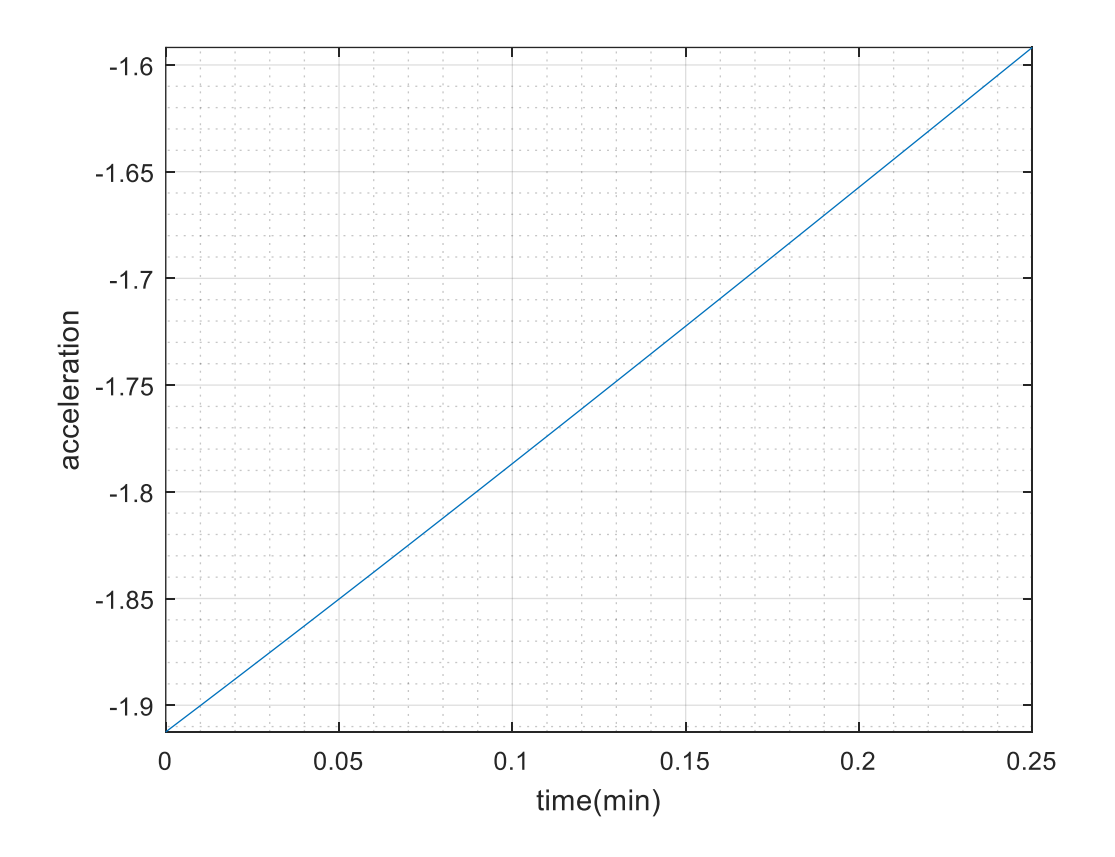

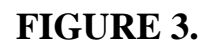

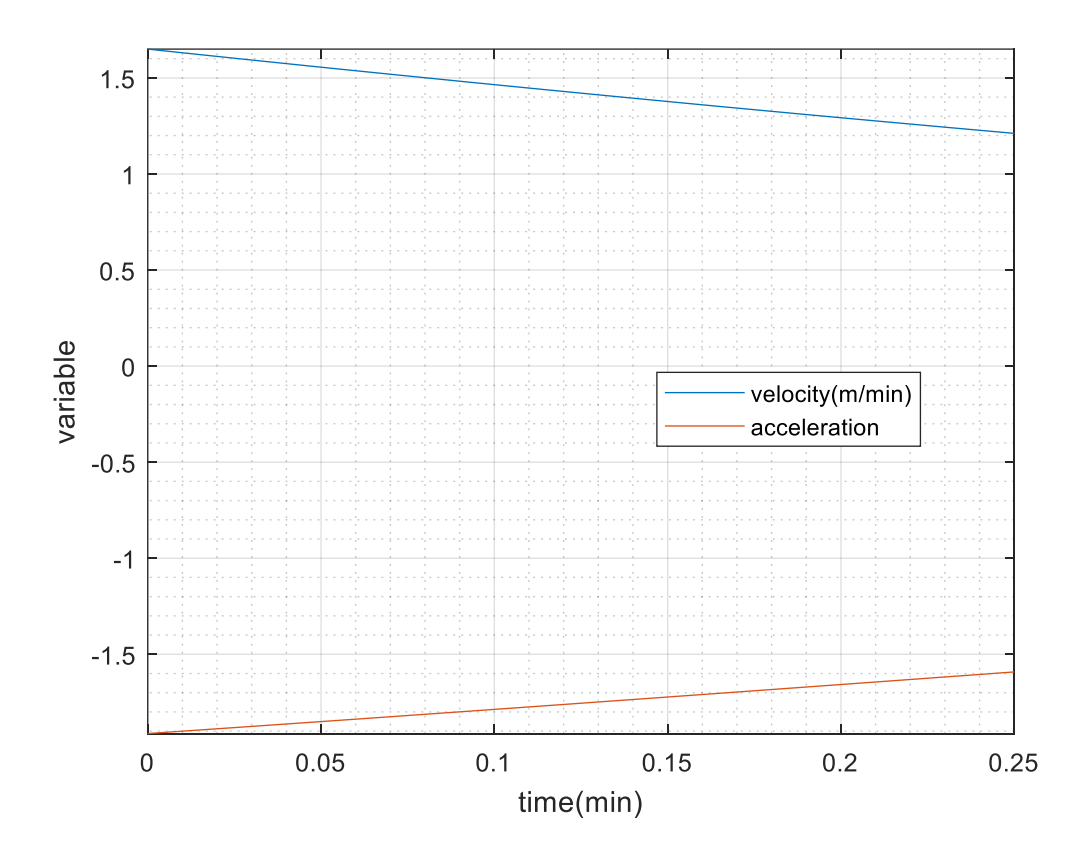

 $C)$ M-file

commandwindow

clear

 $clc$ 

syms x

format short

 $y=5*(sin(5*x))$ ^5

 $X=0$ x=pi Victory=pi\*y^2 V=int(Victory,X,x) Vd=double(V)

Result:

 $y =$ 

 $5*sin(5*x)^{5}$ 

 $X =$ 

0

 $x=$ 

3.1416

Victory  $=$ 

 $25 \times \pi \times \sin(5 \times x) \times 10$ 

 $V =$ 

 $(1575*pi^2)/256$ 

 $Vd =$ 

60.7212